K ロ ▶ K @ ▶ K 할 X X 할 X | 할 X 10 Q Q Q

## Wikipedia: Template

Gianluigi Filippelli

Unical, 18/06/2007

## <span id="page-1-0"></span>I *template*

#### *Template* → Mascherina

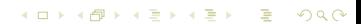

K ロ ▶ K @ ▶ K 할 X X 할 X | 할 X 10 Q Q Q

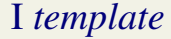

#### *Template* → Mascherina

Template: pagina speciale, utilizzata per essere inserita dentro un'altra.

## I *template*

#### *Template* → Mascherina

Template: pagina speciale, utilizzata per essere inserita dentro un'altra.

inserire facilmente del testo ripetuto su diverse pagine, scrivendolo una sola volta - esempio: i template di navigazione;

## I *template*

#### *Template* → Mascherina

Template: pagina speciale, utilizzata per essere inserita dentro un'altra.

- inserire facilmente del testo ripetuto su diverse pagine, scrivendolo una sola volta - esempio: i template di navigazione;
- inserire degli elementi standard, dei box informativi o degli avvisi;

## I *template*

#### *Template* → Mascherina

Template: pagina speciale, utilizzata per essere inserita dentro un'altra.

- inserire facilmente del testo ripetuto su diverse pagine, scrivendolo una sola volta - esempio: i template di navigazione;
- inserire degli elementi standard, dei box informativi o degli avvisi;
- inserire elementi di cui sia possibile programmare il comportamento in funzione di alcune variabili.

## I *template*

#### *Template* → Mascherina

Template: pagina speciale, utilizzata per essere inserita dentro un'altra.

- inserire facilmente del testo ripetuto su diverse pagine, scrivendolo una sola volta - esempio: i template di navigazione;
- inserire degli elementi standard, dei box informativi o degli avvisi;
- inserire elementi di cui sia possibile programmare il comportamento in funzione di alcune variabili.

Template:Nome

## I *template*

#### *Template* → Mascherina

Template: pagina speciale, utilizzata per essere inserita dentro un'altra.

- inserire facilmente del testo ripetuto su diverse pagine, scrivendolo una sola volta - esempio: i template di navigazione;
- inserire degli elementi standard, dei box informativi o degli avvisi;
- inserire elementi di cui sia possibile programmare il comportamento in funzione di alcune variabili.

Template:Nome

{Nome}

## I *template*

#### *Template* → Mascherina

Template: pagina speciale, utilizzata per essere inserita dentro un'altra.

- inserire facilmente del testo ripetuto su diverse pagine, scrivendolo una sola volta - esempio: i template di navigazione;
- inserire degli elementi standard, dei box informativi o degli avvisi;
- inserire elementi di cui sia possibile programmare il comportamento in funzione di alcune variabili.

Template:Nome

{Nome}

K ロ X K @ X K 할 X X 할 X - 할 X Y Q Q @

## Scelta dell'argomento

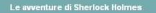

Uno studio in rosso] il segno dei quattro] Le avventure di Sherlock Holmes] il mastino dei Baskerville] Le memorie di Sherlock Holmes Il ritorno di Sherlack Holmes] La valle della paura] L'ultimo saluto di Sherlock Holmes] Il taccuino di Sherlock Holmes

Voci correlate Arthur Conan Doyle | Sherlock Holmes | Dottor Watson | Mycroft Holmes | Giallo deduttivo | Gialli

Collegamenti esterni: Uno Studio in Holmes - Associazione sherlockiana @ (dove si trovano anche i testi integrali in originale)

#### <span id="page-9-0"></span>• Sherlock Holmes { sholmes }

K ロ ▶ K @ ▶ K 할 X X 할 X | 할 X 10 Q Q Q

## Scelta dell'argomento

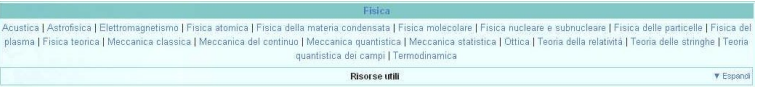

- Sherlock Holmes {sholmes}
- Fisica {fisica}

**KORK EXKEY EL SOLO** 

## Scelta dell'argomento

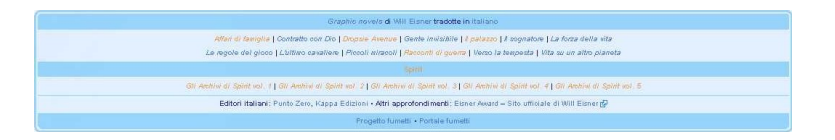

- Sherlock Holmes { sholmes }
- Fisica {fisica}
- Will Eisner {eisner}

## Il template di Will Eisner: la tabella

```
Graphic novels di Will Eisner tradotte in italiano
Affan di famiglia | Contratto con Dio | Dropsie Avenue | Gente invisibile | Il palazzo | Il sognatore | La forza della vita
Le regole del gioco | L'ultimo cavaliere | Piccoli miracoli | Racconti di guerra | Verso la tempesta | Vita su un altro pianeta
Spirit
Gli Archivi di Spirit vol. 1 | Gli Archivi di Spirit vol. 2 | Gli Archivi di Spirit vol. 3 | Gli Archivi di Spirit vol. 4 | Gli Archivi di Spirit vol. 5
Editori italiani: Punto Zero, Kappa Edizioni . Altri approfondimenti: Eisner Award - Sito ufficiale di Will Eisner @
Progetto fumetti - Portale fumetti
```

```
\{ \ ||-
! ''[[Graphic novel]]s'' di [[Will Eisner]] tradotte in [[Ling
| -| | ''[[Affari di famiglia]]'' | ''[[Contratto con Dio]]'' | '
| -! [[Spirit (fumetto)|Spirit]]
| -| | ''[[Gli Archivi di Spirit vol. 1]]'' | ''[[Gli Archivi di
     | | '''Editori italiani''': [[Punto Zero]], [[Kappa Edizioni]] '''Altri approfondimenti''' [[Eisner Award]] - [http://willeisner.tripod.com/ Sito ufficiale di Will Eisner]
| -| '''[[Progetto:Fumetti|Progetto fumetti]]''' '''[[Portale:Fumetti|Portale fumetti]]'''
|}ADD REPARTMENTS
```
## Il template di Will Eisner: la tabella

```
Graphic novels di Will Eisner tradotte in italiano
Affan di famiglia | Contratto con Dio | Dropsie Avenue | Gente invisibile | Il palazzo | Il sognatore | La forza della vita
Le regole del gioco | L'ultimo cavaliere | Piccoli miracoli | Racconti di guerra | Verso la tempesta | Vita su un altro pianeta
Spirit
Gli Archivi di Spirit vol. 1 | Gli Archivi di Spirit vol. 2 | Gli Archivi di Spirit vol. 3 | Gli Archivi di Spirit vol. 4 | Gli Archivi di Spirit vol. 5
Editori italiani: Punto Zero, Kappa Edizioni . Altri approfondimenti: Eisner Award - Sito ufficiale di Will Eisner @
Progetto fumetti - Portale fumetti
```

```
\{ \ ||-
! ''[[Graphic novel]]s'' di [[Will Eisner]] tradotte in [[Ling
| -| | ''[[Affari di famiglia]]'' | ''[[Contratto con Dio]]'' | '
| -! [[Spirit (fumetto)|Spirit]]
| -| | ''[[Gli Archivi di Spirit vol. 1]]'' | ''[[Gli Archivi di
     | | '''Editori italiani''': [[Punto Zero]], [[Kappa Edizioni]] '''Altri approfondimenti''' [[Eisner Award]] - [http://willeisner.tripod.com/ Sito ufficiale di Will Eisner]
| -| '''[[Progetto:Fumetti|Progetto fumetti]]''' '''[[Portale:Fumetti|Portale fumetti]]'''
|}A DIA K B A A B A B A A B A A CA A
```
**KORKARA REPART A COMP** 

## Il template di Will Eisner: il bordo

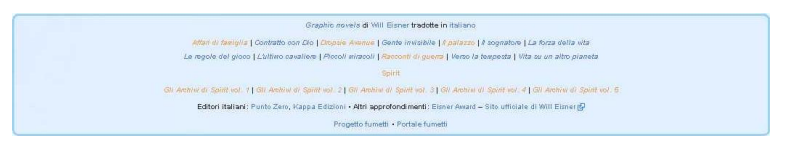

{| style=-moz-border-radius: 1em; clear:both; margin-top: 0.5em; width:100%; margin: 1em auto; text-align: center; background:#def; border:3px solid lightskyblue; font-size:smaller;

...

**KORK STRAIN A BAR SHOP** 

## Il template di Will Eisner: le strisce

# Graphic novels di Will Elsher tradotte in Italiano

```
\setminus \uparrow \vdots.
|- style="-moz-border-radius-topleft: 0.5em;
-moz-border-radius-topright: 0.5em;
background:lightskyblue; height:2em;"
! <span style="color:darkblue;">
''[[Graphic novel]]s'' di [[Will Eisner]] tradotte in [[Lingua
</span>
...
```
 $|\setminus}$ }}